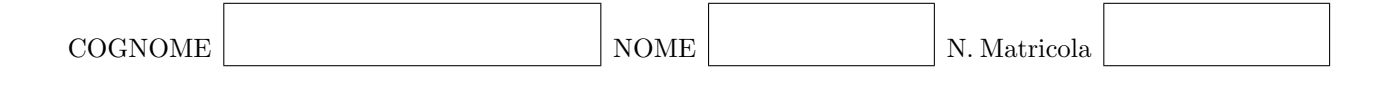

#### Calcolo Numerico - II prova intermedia - A 15 giugno 2009

#### Esercizio 1

i) Approssimare

$$
I = \int_0^1 (x^2 + 3x + 4)e^{-x} dx
$$

usando il metodo del punto medio composito con tre sottointervalli.

ii) Stimare il numero di sottointervalli necessari per approssimare I con errore minore di 10<sup>−</sup><sup>4</sup> usando il metodo del punto medio composito.

Dato il problema di Cauchy

$$
\left\{ \begin{array}{ll} y' = \dfrac{1+3t}{y} & t \in [0,1] \\ y(0) = 1 & \end{array} \right.
$$

approssimare la soluzione usando il metodo di Taylor di ordine 2 con passo  $h = 0.5$ .

Verificare la convergenza del seguente metodo a più passi per l'approssimazione della soluzione di un problema di Cauchy:

$$
u_{n+1} = u_{n-1} + \frac{h}{3} [f_{n+1} + 4f_n + f_{n-1}].
$$

Scrivere una funzione di Matlab che data una funzione  $f$ , un intervallo  $[a, b]$  e un numero naturale N approssimi  $\int^b$ a  $f(x) dx$  sostituendo alla funzione f il polinomio interpolatorio di f negli  $N+1$  nodi di Chebyshev dell'intervallo  $[a, b]$ .

#### La funzione deve:

- ricevere in ingresso la funzione  $f$ , gli estremi  $a$  e  $b$  dell'intervallo di integrazione e il numero naturale  $N$ , e restituire il valore approssimato dell'integrale Iapp;
- calcolare gli  $N + 1$  nodi di Chebyshev dell'intervallo  $[a, b]$ ;
- calcolare i valori di f nei nodi di Chebyshev;
- calcolare il polinomio  $p$  che interpola la funzione  $f$  negli  $N + 1$  nodi di Chebyshev;
- usando il comando polyint, calcolare una primitiva q di p.
- usando la primitiva q, calcolare  $\text{Iapp} = \int_a^b p(x) dx$ . (Suggerimento: usare il comando polyval per valutare  $q(a)$  e  $q(b)$ ).

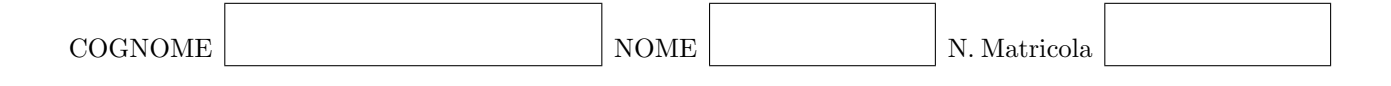

#### Calcolo Numerico - II prova intermedia - B 15 giugno 2009

#### Esercizio 1

i) Approssimare

$$
I = \int_{-1}^{1} \frac{1}{x^2 + 3} \, dx
$$

usando il metodo del punto medio composito con tre sottointervalli.

ii) Stimare il numero di sottointervalli necessari per approssimare  $I$  con errore minore di  $10^{−4}$ usando il metodo del punto medio composito.

Dato il problema di Cauchy

$$
\begin{cases}\ny' = \frac{1+t}{2y} & t \in [0,1] \\
y(0) = 1\n\end{cases}
$$

approssimare la soluzione usando il metodo di Taylor di ordine 2 con passo  $h = 0.5$ .

Verificare la convergenza del metodo di Adams-Bashforth a tre passi

$$
u_{n+1} = u_n + \frac{h}{12}(23f_n - 16f_{n-1} + 5f_{n-2})
$$

per l'approssimazione della soluzione di un problema di Cauchy.

Scrivere una funzione di Matlab che implemeti il metodo di Adams-Bashforth a tre passi

$$
u_{n+1} = u_n + \frac{h}{12}(23f_n - 16f_{n-1} + 5f_{n-2})
$$

per l'approssimazione della soluzione di un problema di Cauchy. Prendere  $u_0=y(t_0)$ e usare il metodo di Eulero modificato

$$
u_{n+1} = u_n + h f\left(t_n + \frac{h}{2}, u_n + \frac{h}{2} f(t_n, u_n)\right)
$$

per calcolare $u_1$ e $u_2.$